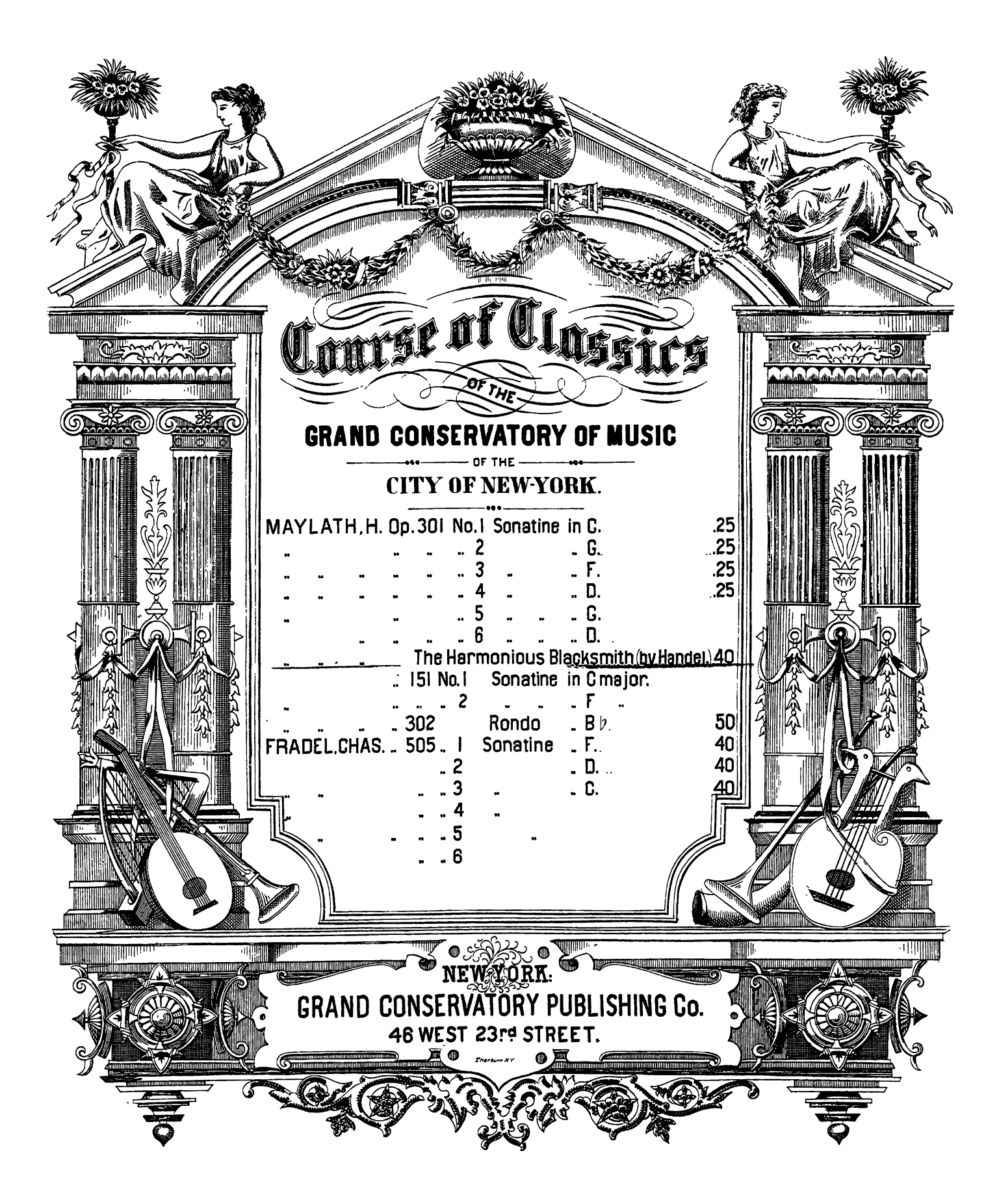

## THE HARMONIOUS BLACKSMITH. AIR with VARIATIONS by HAENDEL.

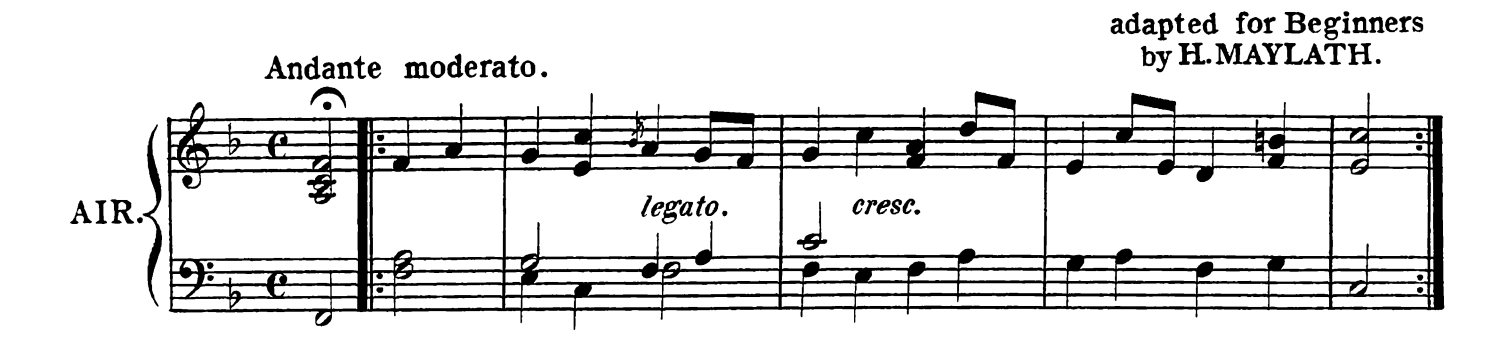

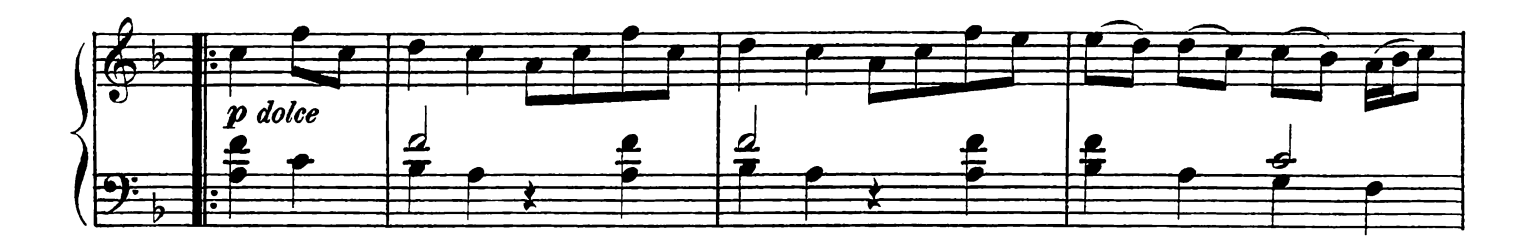

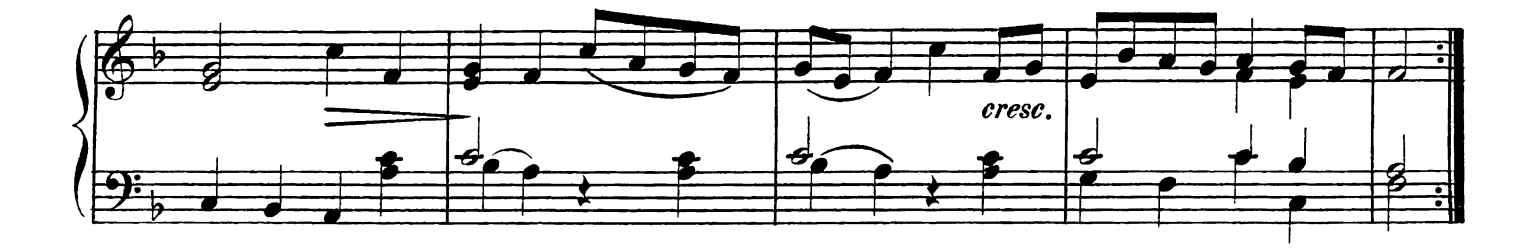

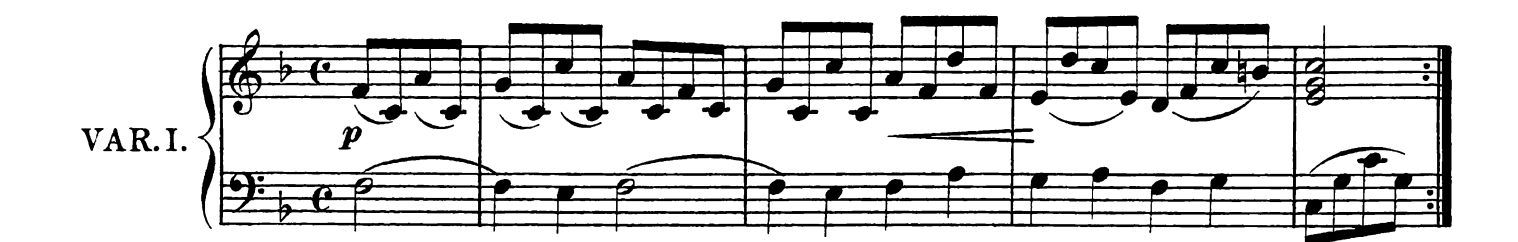

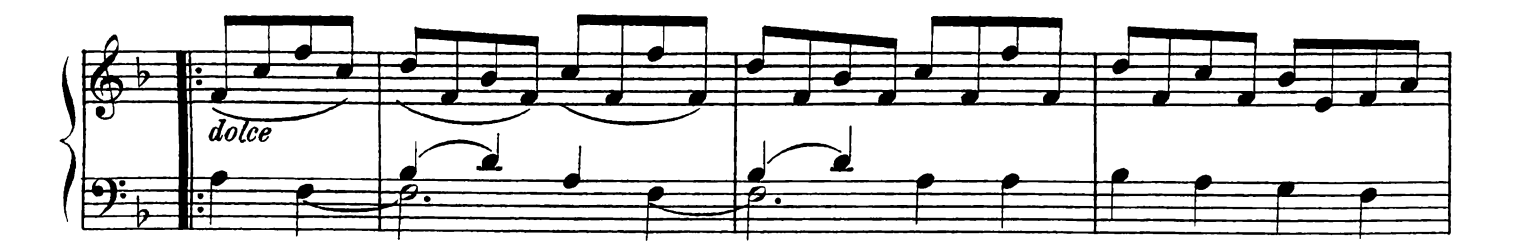

 $E E. 1084$ 

Copyright 1885 by E. Eberhord

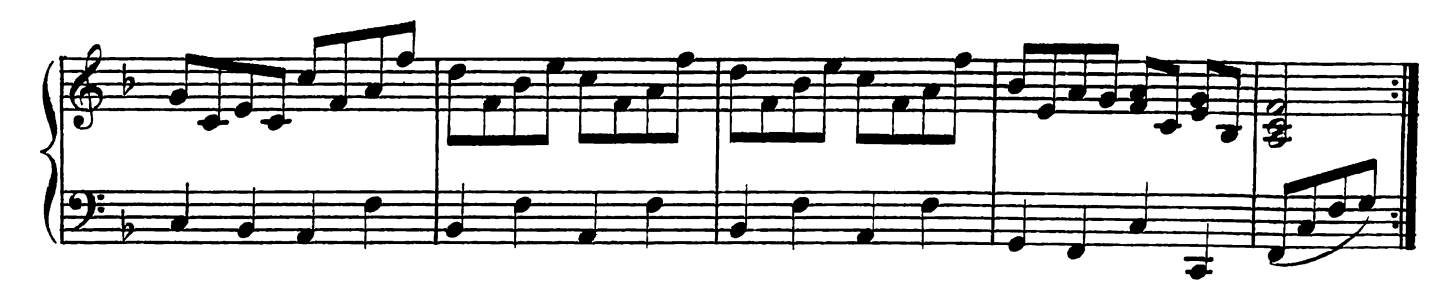

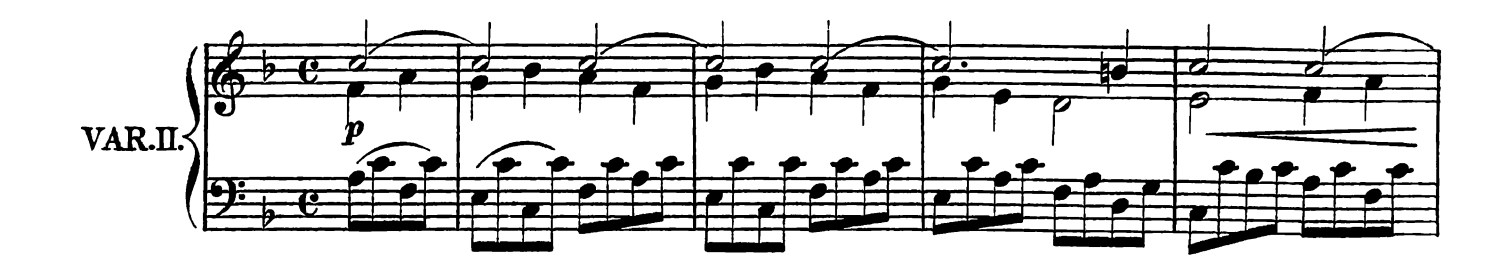

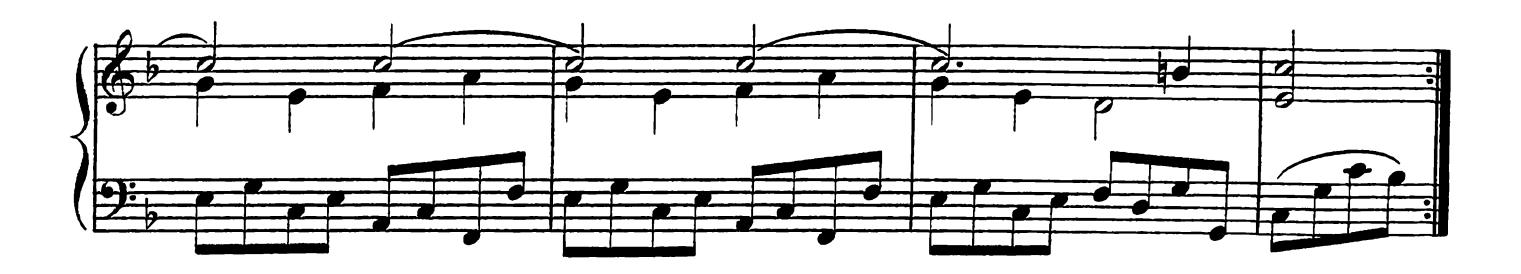

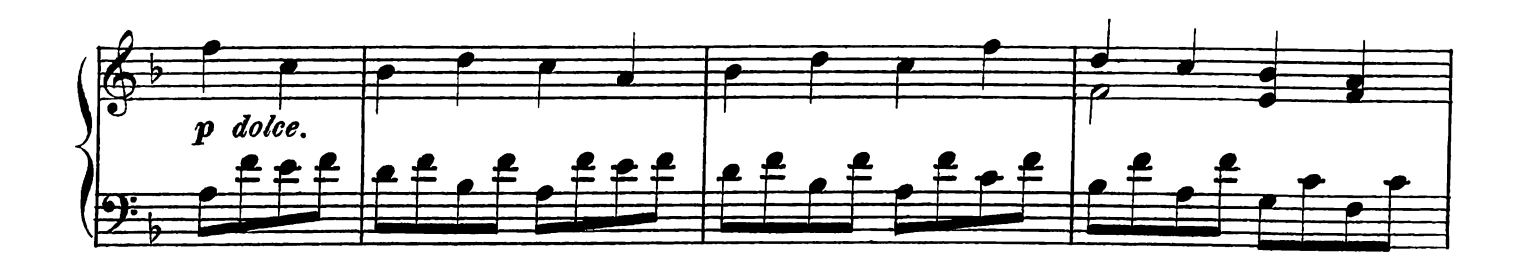

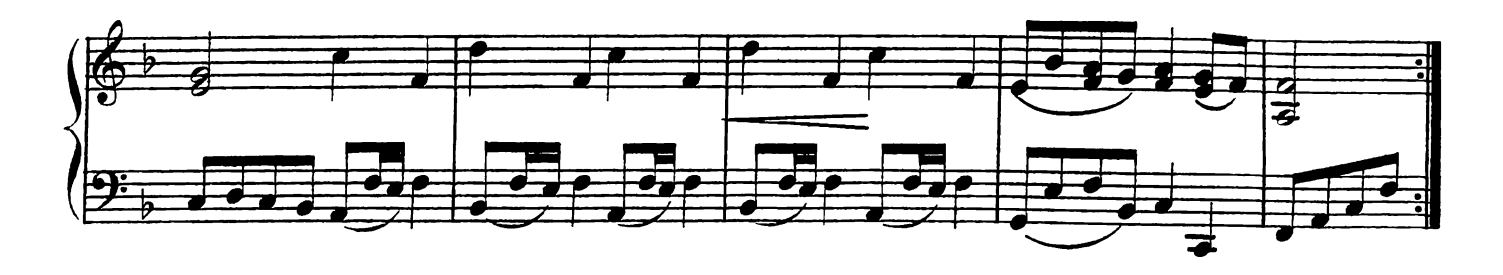

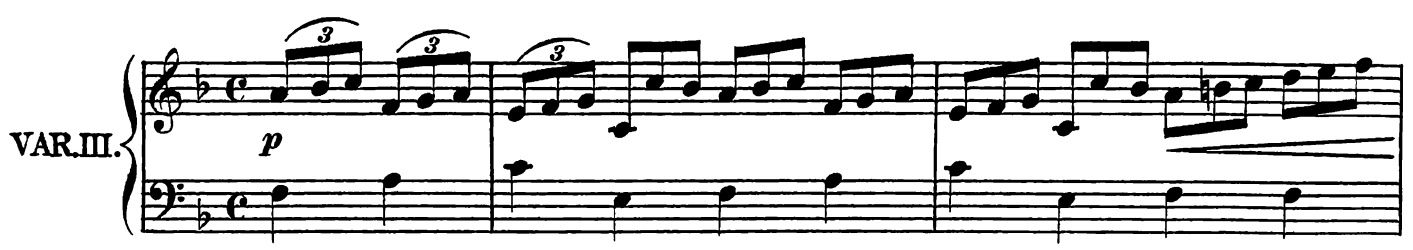

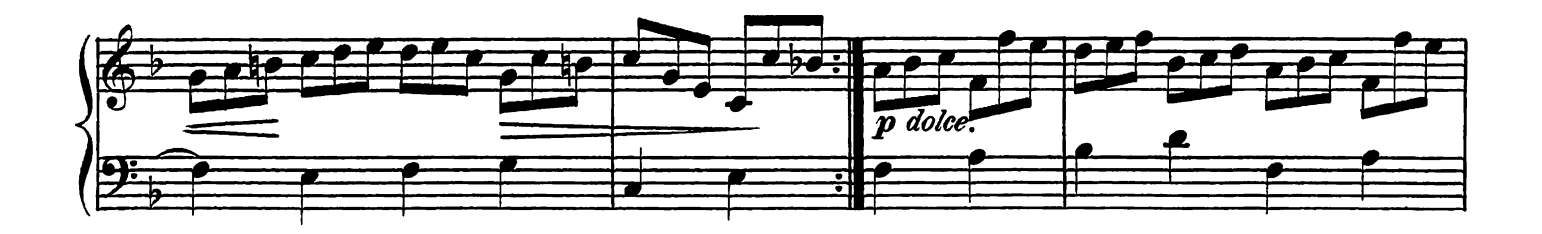

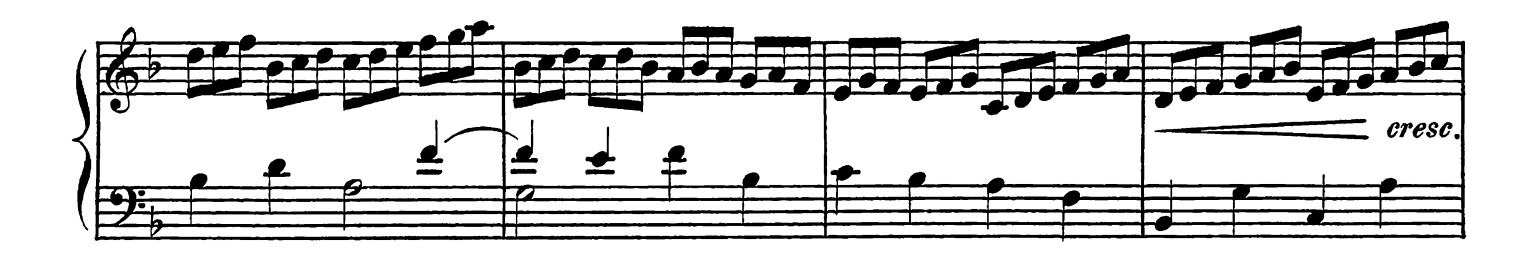

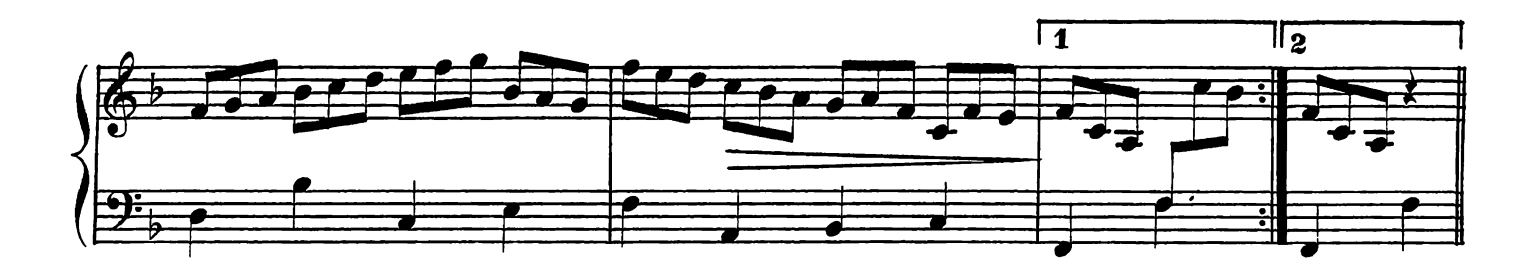

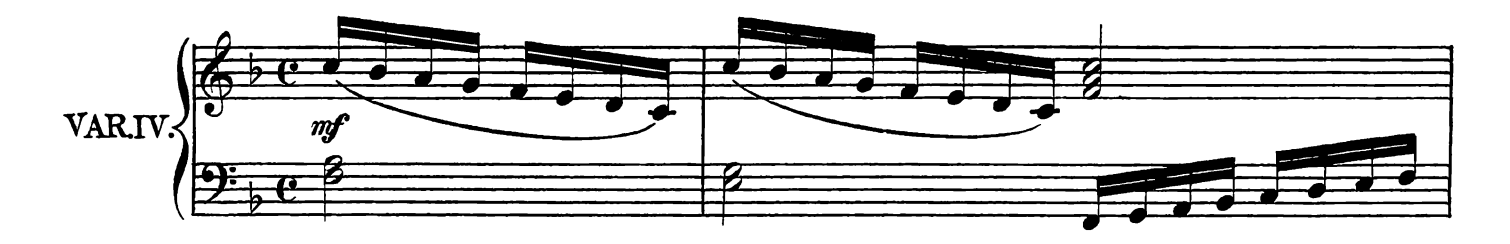

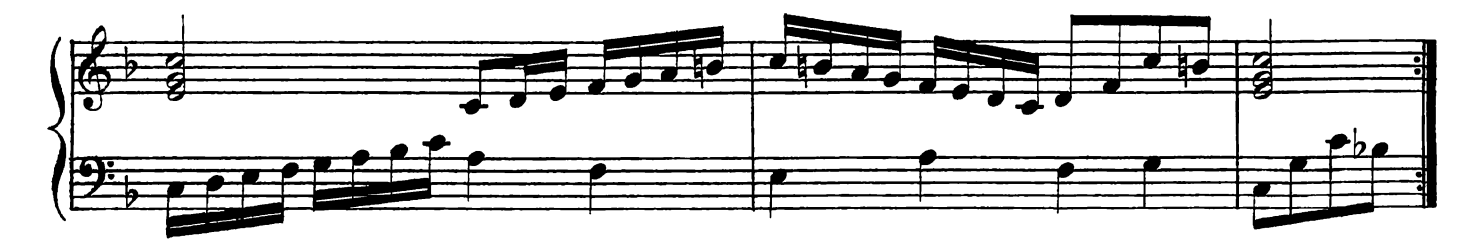

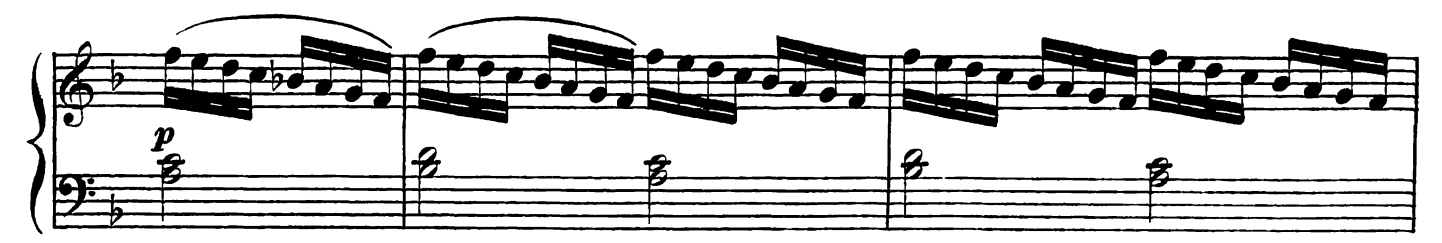

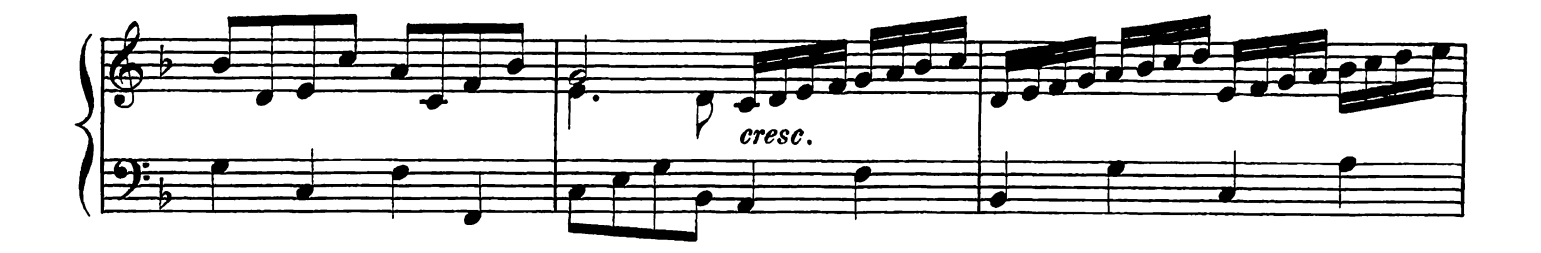

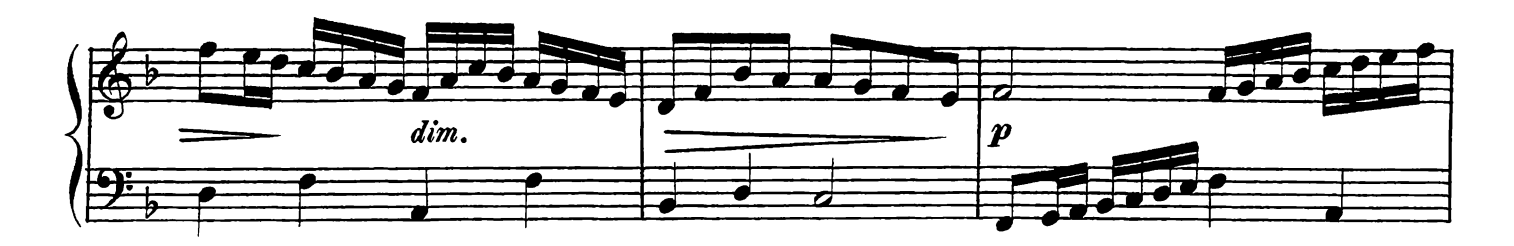

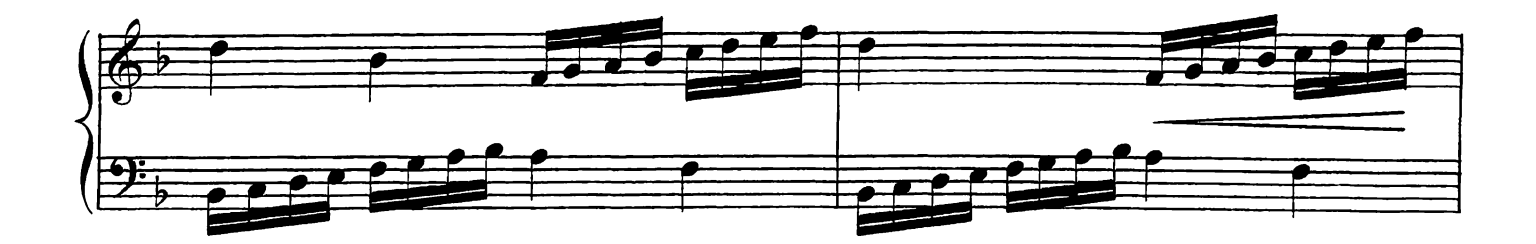

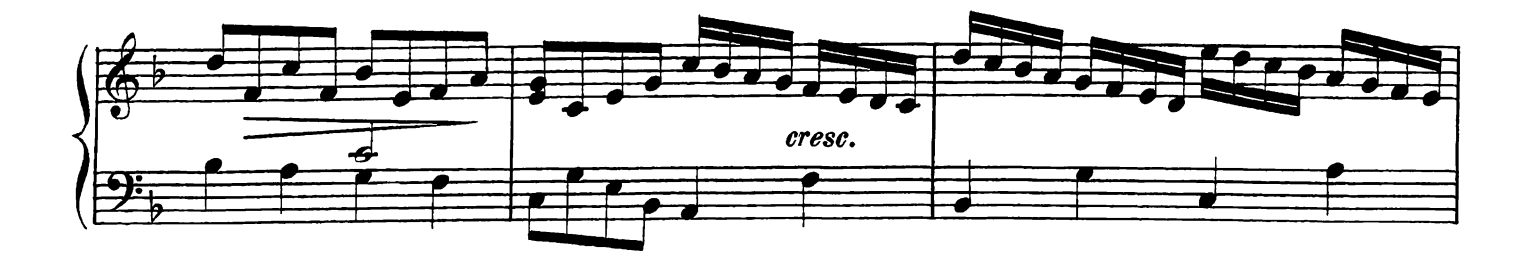

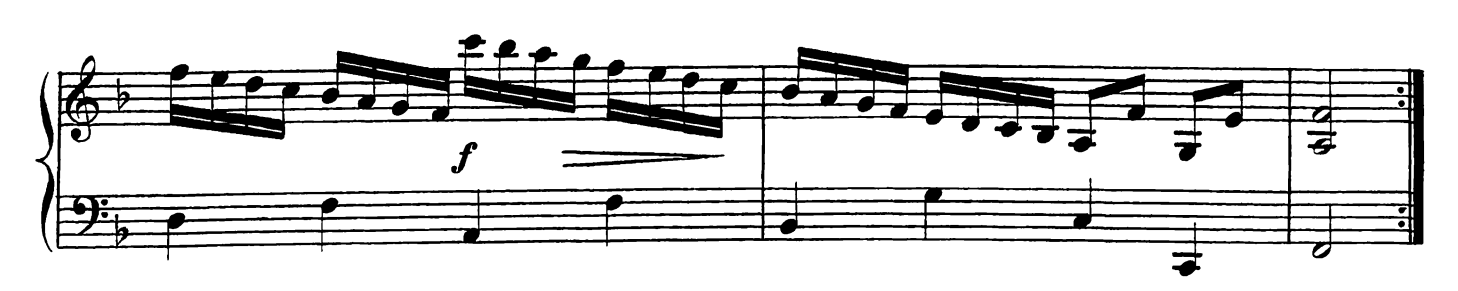